### **Photoshop Free For Windows 10**

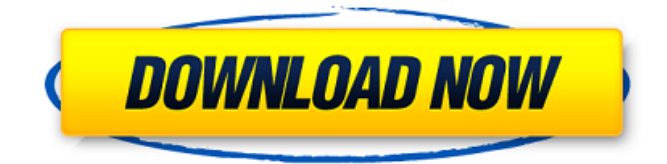

### **Download Photoshop For Pc Windows 10 Pro [Latest 2022]**

The most important thing to know about Photoshop is that it is not all inclusive of every feature or shortcut that's available to users. The following sections provide a run-down of the most used and popular features. For more info, check out `www.Photoshop.com`. Create your first image In this section, you discover the basics of Photoshop's interface and what tools you'll need to do any type of editing. Creating a new image in Photoshop can be confusing, so we'll guide you through the process step by step. Follow these steps to create a new image in Photoshop: 1. Choose File⇒New. You're brought to the New dialog box, shown in Figure 12-1. 2. You can create a new document of any size, but the most common size is 32 by 24 pixels, which is the size of a standard letter page. 3. If you don't see the standard size, click the button to the right of the color swatches. You're brought to the Attributes dialog box, shown in Figure 12-2, where you can choose a color mode (a graphics mode in which the colors are specified by the RGB component, such as RGB, CMYK, RGB, or grayscale) and resolution (for example, 300 and 300 ppi). Resolutions are less important than color modes in that different color models and resolutions have different effects on the image. \*\*Figure 12-1:\*\* Use this New dialog box to create a new image. \*\*Figure 12-2:\*\* Edit the file properties with the Attributes dialog box. 4. The color mode is set by clicking one of the color swatches at the bottom of the dialog box, and you can edit the resolution (ppi) by clicking the small (+) sign. Photoshop calculates the size and resolution of the image based on what you provide. For example, if you want the image to be 300 dpi and you choose RGB, the image has a resolution of  $300 \times 300$  dpi, or  $300$  ppi. You don't have to worry about these settings too much for most photographs, but if you're beginning to work with your computer's graphics program, this dialog box can save you a lot of time. 5. Make sure you set the color mode and resolution to the proper values, including size. There are three color modes: CMYK, grayscale

#### **Download Photoshop For Pc Windows 10 Pro Crack+ Serial Key**

Adobe Photoshop Elements vs Photoshop Both Photoshop and Photoshop Elements are a graphic editor used for editing images and graphics. In this article, we'll compare the features and share our personal preference for each app. Reliability Adobe Photoshop is one of the most popular and commonly used graphic editors in the world. It is one of the most popular solutions for a photographer's workflow. One of the strong points of Adobe Photoshop is its reliability. You can depend on the app to get the job done and get the job done every time. You can rely on the app for your photo editing or creative work. This reliability and efficiency are some of the reasons Photoshop is still considered the industry standard. Photoshop Elements is a free version of Photoshop. The free version is available to everyone. You can trust Photoshop Elements to deliver your images and optimize them without breaking it. Pricing The pricing for Photoshop Elements is completely free. It's available for both personal and commercial use. It's not only a handy alternative to Photoshop, it's great for many photographers who don't want to pay for the premium version of Photoshop. Photoshop Elements lacks the power and features of the premium version of Photoshop. There are no powerful features for editing RAW files, for example. It's a great tool for anyone who doesn't want to spend a lot of money on his or her workflow. Efficiency With Photoshop, you have to know all the shortcuts. You can only use Adobe Photoshop for editing your images and graphics if you know the appropriate shortcuts. It's easy to use Photoshop because the

user interface is very user-friendly. It's hard to use Photoshop Elements without knowing the shortcuts. With Photoshop Elements, you can select the image and do almost everything from the keyboard. While you can use your mouse to move around the canvas, you still need to know a lot of shortcuts. If you don't know the shortcuts, you won't be able to efficiently use Photoshop Elements. Usability The beauty of Photoshop is that it can do almost anything a photographer needs. It supports a vast array of tools and features. With Photoshop, you have complete control over every aspect of your image. You can manually adjust the contrast, brightness, colors, and tone, using any tool that you need to achieve the desired look. Using Photoshop Elements is as easy as using any other graphic editor. It 05a79cecff

# **Download Photoshop For Pc Windows 10 Pro Crack Free License Key**

#!/usr/bin/env python # -\*- coding: utf-8 -\*- import json from alipay.aop.api.constant.ParamConstants import \* class AlipayFbCertifyVoucherModifyModel(object): def \_\_init\_\_(self): self.\_app\_fuse\_key = None self.\_cert\_num = None self. app\_id = None self. amount = None self. application level = None self. detail = None self. encrypt salt = None self. password = None self. sync\_in\_app\_pay = None self. trans\_id = None self. youcher\_pay\_type = None @property def app\_fuse\_key(self): return self.\_app\_fuse\_key @app\_fuse\_key.setter def app\_fuse\_key(self, value): self.\_app\_fuse\_key = value @property def cert\_num(self): return self. cert\_num @cert\_num.setter def cert\_num(self, value): self. cert\_num = value @property def app\_id(self): return self.\_app\_id @app\_id.setter def app\_id(self, value): self.\_app\_id = value @property def amount(self): return self.\_amount @amount.setter

## **What's New in the?**

/\* \* Copyright (C) 2018 Advanced Micro Devices, Inc. \* \* Permission is hereby granted, free of charge, to any person obtaining a \* copy of this software and associated documentation files (the "Software"), \* to deal in the Software without restriction, including without limitation \* the rights to use, copy, modify, merge, publish, distribute, sublicense, \* and/or sell copies of the Software, and to permit persons to whom the \* Software is furnished to do so, subject to the following conditions: \* \* The above copyright notice and this permission notice shall be included \* in all copies or substantial portions of the Software. \* \* THE SOFTWARE IS PROVIDED "AS IS", WITHOUT WARRANTY OF ANY KIND, EXPRESS \* OR IMPLIED, INCLUDING BUT NOT LIMITED TO THE WARRANTIES OF MERCHANTABILITY, \* FITNESS FOR A PARTICULAR PURPOSE AND NONINFRINGEMENT. IN NO EVENT SHALL \* THE COPYRIGHT HOLDER(S) BE LIABLE FOR ANY CLAIM, DAMAGES OR OTHER LIABILITY, WHETHER IN \* AN ACTION OF CONTRACT, TORT OR OTHERWISE, ARISING FROM, OUT OF OR IN \* CONNECTION WITH THE SOFTWARE OR THE USE OR OTHER DEALINGS IN THE SOFTWARE. \*/ #ifndef clk 9 5 0 DEFAULT\_HEADER #define clk 9 5 0 DEFAULT HEADER // addressBlock: clk clk0 default offsets

//CLK0\_CLK25\_CORE\_CK\_SELCLK\_CORECLK #define CLK0\_CLK25\_CORE\_CK\_SELCLK\_CORECLK 0x0CC000B0 //CLK0\_CLK29\_CORE\_CK\_SELCLK\_CORECLK #define CLK0\_CLK29\_CORE\_CK\_SELCLK\_CORECLK 0x0CC000C0 //CLK0\_CLK39\_CORE\_CK\_SELCLK\_CORECLK #define CLK0\_CLK39

# **System Requirements:**

<https://kinkysexstuff.com/how-to-download-print-shop-for-free/>

Minimum: OS: Windows 7 CPU: Intel Core i3 processor or equivalent Memory: 4 GB RAM Graphics: DirectX 9c compatible graphics card DirectX: Version 9.0c Network: Broadband Internet connection (SLI only) Recommended: CPU: Intel Core i5 processor or equivalent Memory: 8 GB RAM Network: Broadband Internet connection (SLI

Related links:

<https://coachfactor.it/adobe-photoshop-create-cd/> <http://debbiejenner.nl/photoshop-activation-code-for-license-on-mac/> <https://rodillosciclismo.com/noticias/2-free-photoshop-actions-·-11-add-free/> [https://rumahidolaku.com/wp-content/uploads/2022/07/Photoshop\\_Lightroom\\_classic\\_is\\_better\\_and\\_lighter.pdf](https://rumahidolaku.com/wp-content/uploads/2022/07/Photoshop_Lightroom_classic_is_better_and_lighter.pdf) <http://fokusparlemen.id/?p=23037> <http://pzn.by/?p=35562> [https://social.mactan.com.br/upload/files/2022/07/nad7xKrwGxy2F2bAVysY\\_01\\_4cc61b2ab6bbd4c14301764cbba820bf\\_file.](https://social.mactan.com.br/upload/files/2022/07/nad7xKrwGxy2F2bAVysY_01_4cc61b2ab6bbd4c14301764cbba820bf_file.pdf) [pdf](https://social.mactan.com.br/upload/files/2022/07/nad7xKrwGxy2F2bAVysY_01_4cc61b2ab6bbd4c14301764cbba820bf_file.pdf) <https://awazpost.com/wp-content/uploads/2022/07/xymolau.pdf> <http://barleysante.com/?p=12453> <https://hoponboardblog.com/2022/07/waterfall-photoshop-tool/> <https://www.careerfirst.lk/sites/default/files/webform/cv/zandtryg500.pdf> <http://www.b3llaphotographyblog.com/photoshop-fashion-presets-free-download/> <https://www.cameraitacina.com/en/system/files/webform/feedback/download-photoshop-free-download.pdf> [https://axisflare.com/upload/files/2022/07/UiVmFjHIoJUzYYZuVGay\\_01\\_4cc61b2ab6bbd4c14301764cbba820bf\\_file.pdf](https://axisflare.com/upload/files/2022/07/UiVmFjHIoJUzYYZuVGay_01_4cc61b2ab6bbd4c14301764cbba820bf_file.pdf) <https://www.vakantiehuiswinkel.nl/alt-how-to-download-the-older-version-of-photoshop-cs6-in-windows-8/> [http://www.theoldgeneralstorehwy27.com/categories-professional-free-unlimited-free-download-brushes-artists-tutorials](http://www.theoldgeneralstorehwy27.com/categories-professional-free-unlimited-free-download-brushes-artists-tutorials-fonzies/)[fonzies/](http://www.theoldgeneralstorehwy27.com/categories-professional-free-unlimited-free-download-brushes-artists-tutorials-fonzies/) <https://cruzulrich1990.wixsite.com/gyoustadopam/post/how-do-i-install-and-activate-adobe-photoshop-lightroom-6> <https://volyninfo.com/advert/creative-succinct-and-brilliant-at-photoshop-and-yes-i-like-to-block/> <https://studiolegalefiorucci.it/2022/07/01/download-up-to-3gb-adobe-photoshop-tutorial-videos/>

4 / 4